# **Notes Framework - Expanded**

## **Overview**

Pop-ups are notices that appear on record using the **Notes** tab and at POS (point of sale) to **remind associates** of important notes. Previously only available as Customer Notes, the framework has been expanded to include additional features found throughout the Edge to manage your alerts when working more completely with services, vendors, inventory items, and categories.

## Adding Notes in Edge

The steps for adding notes to the newly expanded areas remain the same as when it was introduced originally with **Customer Notes**. The only **exception** is for **Vendors** which has been updated to include a **second note type** to give you more control on where your notes will appear.

For more detailed instructions on adding notes, please see the <u>Customer Notes Revamp</u> section on the EdgeUser website for documentation and tutorial videos.

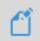

**NOTE:** To make a pop-up note appear in POS, you must check the box labeled **Emphasize/Pop-Up** and select the start and end dates using the **Pop-Up Dates** fields.

### Adding Notes - Categories, Inventory Items, Job Intake

To add new notes:

- 1. Navigate to the desired location:
  - a. Inventory > Categories > select either List or Add.
  - b. Inventory > Items > then choose Find, Add, Assemble, or Build.
  - c. Open **POS** > enter **Associate** and **Customer** > then choose the appropriate **Intake** button.
- 2. Click the Notes tab.
- 3. Click **Add** at the bottom of the window.
- 4. Fill out the form as desired and click Save/Close to save your note.

#### **Adding Notes – Vendors**

To add new **Vendors** notes:

- 1. Navigate to Inventory > Vendors > Find or Add.
- 2. Click the **Notes** tab.

3. At the bottom of the **Notes** window, you will see **two** add buttons: **Add Vendor Note** and **Add Vendor Item Note**.

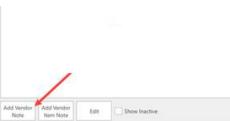

- a. Add Vendor Note: Notes will ONLY appear on the Vendor record itself. Creating a pop-up note using this option means the note will only pop-up when accessing this vendor record.
- b. Add Vendor Item Note: Notes will appear on BOTH the Vendor record and the Item record. Creating a pop-up note using this option means the note will pop-up in POS as well as the item record.
- 4. Click the **Add** option that best matches how and where you'd like your notes to appear.
- 5. Fill out the form as desired and click **Save/Close** to save your note.

## Accessing Notes in Edge

Notes can be accessed using the Notes tab from the following places:

> Categories

| EDCE           | 08             | Customer       | Clientele     | Inventory          | Services | Reports | Dashboards | Associate | Calendar     | News         |
|----------------|----------------|----------------|---------------|--------------------|----------|---------|------------|-----------|--------------|--------------|
|                |                |                |               | _                  | _        |         |            |           |              |              |
| Items          | General Pricin | g Details Taga | Taxea Descrip | tion Template Note | •        |         |            |           |              |              |
| Categories     |                |                |               |                    |          |         |            | Searci    | b            | Q            |
| List           |                | Note Add       | ed: 1/31/202  | 3 11:38:43 A       | и        |         |            |           | 1/31/2023 11 | :39 AM       |
| Add            |                | this is a not  | e for Pearls  |                    |          |         |            |           |              |              |
| Vendors        |                |                |               |                    |          |         |            |           |              |              |
| EPO            |                |                |               |                    |          |         |            |           |              |              |
| Print Tags     |                |                |               |                    |          |         |            |           |              |              |
| Print Signage  |                |                |               |                    |          |         |            |           |              |              |
| Notal Prices   |                |                |               |                    |          |         |            |           |              |              |
| Physical Inv.  |                |                |               |                    |          |         |            |           |              |              |
| Fog RFID Items |                |                |               |                    |          |         |            |           |              |              |
| Stones         |                |                |               |                    |          |         |            |           |              |              |
| Buying Tools   |                |                |               |                    |          |         |            |           |              |              |
| Inter-Store    |                |                |               |                    |          |         |            |           |              |              |
| EUtilities     |                |                |               |                    |          |         |            |           |              |              |
|                |                |                |               |                    |          |         |            |           |              |              |
|                |                |                |               |                    |          |         |            |           |              |              |
|                | Add            | Edit           | Show          | Inactive           |          |         |            |           |              | Export/Print |
|                |                |                |               |                    |          |         |            |           |              |              |

Customer Record (Pre-existing feature)

| Lát Custamer - Smin, Renty (32)-3333)                                                                                                    |                   | 5           | and the second |
|----------------------------------------------------------------------------------------------------|-------------------|-------------|----------------|
| near Raing Other Keys Balances III Web Late Herplandee III Active III Raine Aquinterents<br>teer Dy Category                                                                                                    | Search            |             | c              |
| Note Added: 8/22/2022 2:01:49 PM<br>Remember to welcome as Mr. Simon. Customer does not like to be called by his first name.                                                                                                    | 8/22/             | 2022 3:18 8 | PM 10          |
| remember to weathing as too, amount clustering solar has not the to be carried by the true hame.                                                                                                    | Cus               | tomer Serv  | ice            |
| Schulzy remander<br>Mr. Binor's who has a lattiday in September. Call contorner to set up apportment to go over git suggestions. Bee image to<br>nearly auchies, suggest matching tractails.                                                                                                    | 6/22/2022 3:23 PM | 30          |                |
|                                                                                                    | Occasions         |             |                |
| Nishes for Wile<br>Sustainer crosted a wah list with ideas for his wite                                                                                                    | 8/22/2022 3-24 PM | 10          |                |
|                                                                                                    | Wish Notes        |             |                |
| Cell sustainer to Maker and reporting of the set of the set of the | 8/22/2022 3 28 PM | Priority N  | olo            |
|                                                                                                    | Repar Notes       |             |                |
| Tavorifie colors<br>& Simon's wire prefers white gold and blue geneticmes.                                                                                                    | 8/22/2022 3:31 PM | 10          |                |
|                                                                                                    | Customer Service  |             |                |
| Edit Add Show Inactive                                                                                                    |                   |             | Export/Pr      |
|                                                                                                    |                   |             |                |

> Inventory items

| EDCE          | POS       | Customer     | Clientele        | Inventory         | Services         | Reports        | Dashboards | Associate | Calendar | News |
|---------------|-----------|--------------|------------------|-------------------|------------------|----------------|------------|-----------|----------|------|
| EDGE          |           |              |                  |                   |                  |                |            |           |          |      |
| Items         | General 🔵 | Stones Tag   | Quantities Notes | Disassembled Pre- | Appraise 😑 Histo | ry Website     |            |           |          |      |
| Find          |           | Add new note | (                |                   |                  |                |            | Searci    | h        | c    |
| +Add          | Note Ad   |              | hob ob           |                   | ,                | Add New Note / | Pop-Up     |           |          |      |
| Assemble      | here is a | Title Prom   | otion            |                   |                  |                |            |           | -        |      |
| Join          |           | Alexa .      |                  |                   |                  |                |            |           | Ō        |      |
| +Build        |           | 30%          | discount Valenti | ne's day promo    |                  |                |            |           |          |      |
| Collections   |           |              |                  |                   |                  |                |            |           |          |      |
| Levels        |           |              |                  |                   |                  |                |            |           |          |      |
| Move          |           |              |                  |                   |                  |                |            |           |          |      |
| Categories    |           |              |                  |                   |                  |                |            |           |          |      |
| Vendors       | -         |              |                  |                   |                  |                |            |           |          |      |
| PO            |           |              |                  |                   |                  |                |            |           |          |      |
| rint Tags     |           |              |                  |                   |                  |                |            |           |          |      |
| rint Signage  |           |              |                  |                   |                  |                |            |           |          |      |
| etal Prices   |           |              |                  |                   |                  |                |            |           |          |      |
| Physical Inv. |           | Notify Not P | eal Manager      |                   | •                | 🖌 Email        | Text       |           |          |      |
| ag RFID Items |           | 🖌 Er         | nphasize / Pop-l | Jp                |                  |                |            |           |          |      |
| Stones        |           | Pop-L        | p Dates 1/31/    | 2023 🛱 T          | 2/14/2023        | <b>C</b>       |            |           |          |      |
| Buying Tools  |           |              |                  |                   |                  |                |            |           |          |      |
| Inter-Store   |           |              |                  |                   |                  |                |            |           |          |      |
| Utilities     | Add       |              |                  |                   |                  |                |            |           |          |      |
|               |           |              |                  |                   |                  |                |            |           |          |      |
|               | << <      |              |                  |                   |                  |                |            |           | Save / O |      |

Special Order/Repair/Custom Job Intake

| w Special Order                                                       |                         |
|-----------------------------------------------------------------------|-------------------------|
| History                                                               | Search                  |
| Note Added: 1/31/2023 3:49:38 PM<br>Consult with customer             | 1/31/2023 3:50 PM       |
| Note Added: 1/31/2023 3:46:16 PM<br>This is a note on a special order | 1/31/2023 3:49 PM       |
|                                                                       |                         |
|                                                                       |                         |
|                                                                       |                         |
| Add Edit Show Inactive                                                | Export/Pi               |
| Save & Supervisor Add Task                                            | OK/Save<br>& Close Canc |

> Vendors

|                                                                         | POS     | Customer           | Clientele                       | Inventory      | Services         | Reports         | Dashboards | Associate | Calendar | News |
|-------------------------------------------------------------------------|---------|--------------------|---------------------------------|----------------|------------------|-----------------|------------|-----------|----------|------|
| EDGE                                                                    |         |                    |                                 |                |                  |                 |            |           |          |      |
| + Items                                                                 |         | ticing Notes       |                                 |                |                  |                 |            |           |          |      |
| Categories                                                              |         | Add new note / pop | -up                             |                |                  |                 |            |           |          |      |
| Vendors                                                                 | Venc    |                    |                                 |                | Ad               | d New Note / Po | ар-Ор      |           |          |      |
| Find                                                                    | this is | Title Promotio     | n for Vendor sa                 | les            |                  |                 |            |           | Ó        |      |
| Add                                                                     |         | Note Any items     | s sold from this                | vendor are 30% | 5 off through Ja | nuary.          |            |           |          |      |
| Return Memo                                                             | -       |                    |                                 |                |                  |                 |            |           |          |      |
| Load Catalog                                                            |         |                    |                                 |                |                  |                 |            |           |          |      |
| PO                                                                      |         |                    |                                 |                |                  |                 |            |           |          |      |
| rint Tags                                                               |         |                    |                                 |                |                  |                 |            |           |          |      |
| rint Signage                                                            |         |                    |                                 |                |                  |                 |            |           |          |      |
| etal Prices                                                             |         |                    |                                 |                |                  |                 |            |           |          |      |
| letal Prices                                                            |         |                    |                                 |                |                  |                 |            |           |          |      |
|                                                                         |         |                    |                                 |                |                  |                 |            |           |          |      |
| Physical Inv.                                                           |         |                    |                                 |                |                  |                 |            |           |          |      |
| Physical Inv.<br>ag RFID Items                                          |         |                    |                                 |                |                  |                 |            |           |          |      |
| Physical Inv.<br>ag RFID Items<br>Stones                                |         | Notify             |                                 |                | •                | Email           | Text       |           |          |      |
| Physical Inv.<br>ag RFID Items<br>Stones<br>Buying Tools                |         |                    | ssize / Pop-Up                  |                | •                | Email           | Text       |           |          |      |
| Physical Inv.<br>ag RFID Items<br>Stones<br>Buying Tools<br>Inter-Store | Ad      | Empha              | ssize / Pop-Up                  | 3 67 10        |                  |                 | Text       |           |          |      |
| Physical Inv.                                                           | Ad      | Empha              | asize / Pop-Up<br>ates 1/31/202 | 3 🛱 To         | ¥<br>1/31/2023   | Email           | Text       |           |          |      |
| Physical Inv.<br>ag RFID Items<br>Stones<br>Buying Tools<br>Inter-Store | Ad      | Empha              |                                 | 3 🛱 То         |                  |                 | Text       |           |          |      |
| Physical Inv.<br>ag RFID Items<br>Stones<br>Buying Tools<br>Inter-Store | Ad      | Empha              |                                 | 3 🖼 To         |                  |                 | Text       |           |          |      |
| Physical Inv.<br>ag RFID Items<br>Stones<br>Buying Tools<br>Inter-Store | Ad      | Empha              |                                 | 3 🛱 То         |                  |                 | Text       |           |          |      |
| Physical Inv.<br>ag RFID Items<br>Stones<br>Buying Tools<br>Inter-Store | Ad      | Empha              |                                 | 3 Ēš To        |                  |                 | Text       |           |          |      |